## Package 'parody'

October 16, 2018

Title Parametric And Resistant Outlier DYtection

Version 1.38.0

Author VJ Carey <stvjc@channing.harvard.edu>

Description routines for univariate and multivariate outlier detection with a focus on parametric methods, but support for some methods based on resistant statistics

**Depends**  $R$  ( $>= 2.5.0$ ), methods, tools, utils

Maintainer VJ Carey <stvjc@channing.harvard.edu>

License Artistic-2.0

biocViews MultipleComparison

git\_url https://git.bioconductor.org/packages/parody

git\_branch RELEASE\_3\_7

git\_last\_commit 33b25f5

git\_last\_commit\_date 2018-04-30

Date/Publication 2018-10-15

## R topics documented:

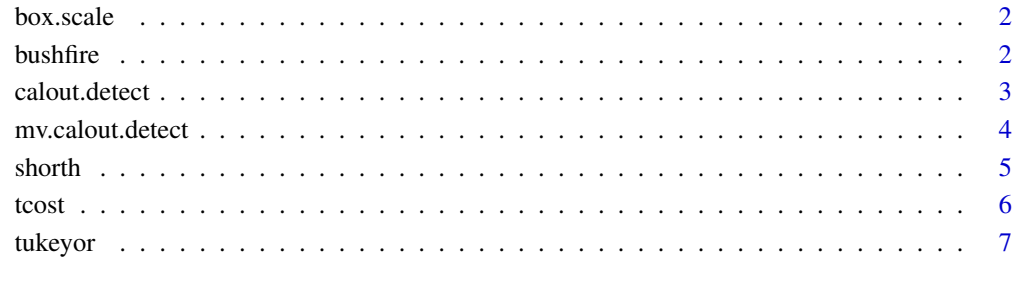

**Index** [8](#page-7-0) **8** 

<span id="page-1-0"></span>

#### Description

calibrated scaling inlier multiplier radius for various outlier detection approaches

## Usage

```
box.scale(n, alpha=0.05)
```
#### Arguments

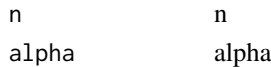

## Author(s)

Vince Carey <stvjc@channing.harvard.edu>

## Examples

box.scale(20)

bushfire *satellite data on bushfire scars*

## Description

satellite data on bushfire scars

## Usage

data(bushfire)

#### Format

The format is: num [1:38, 1:5] 111 113 113 110 101 93 92 94 94 100 ...

#### Details

Satellite measurements on five frequency bands corresponding to each of 38 pixels.

#### Source

Maronna RA and Yohai VJ (1995) JASA 90:330.

## Examples

data(bushfire) mv.calout.detect(bushfire)

<span id="page-2-0"></span>

## Description

Various classical and resistant outlier detection procedures are provided in which the outlier misclassification rate for Gaussian samples is fixed over a range of sample sizes.

## Usage

```
calout.detect(x, alpha = 0.05, method = c("GESD", "boxplot", "medmad","shorth", "hybrid"), k = ((\text{length}(x) \frac{8}{2}) \times \text{floor}(\text{length}(x) / 2) +(1 - (\text{length}(x)%2)) * (\text{length}(x)/2 - 1)), scaling, ftype,
    location, scale, gen.region = function(x, location, scale,
         scaling, alpha) {
         g <- scaling(length(x), alpha)
         location(x) + c(-1, 1) * g * scale(x)})
```
## Arguments

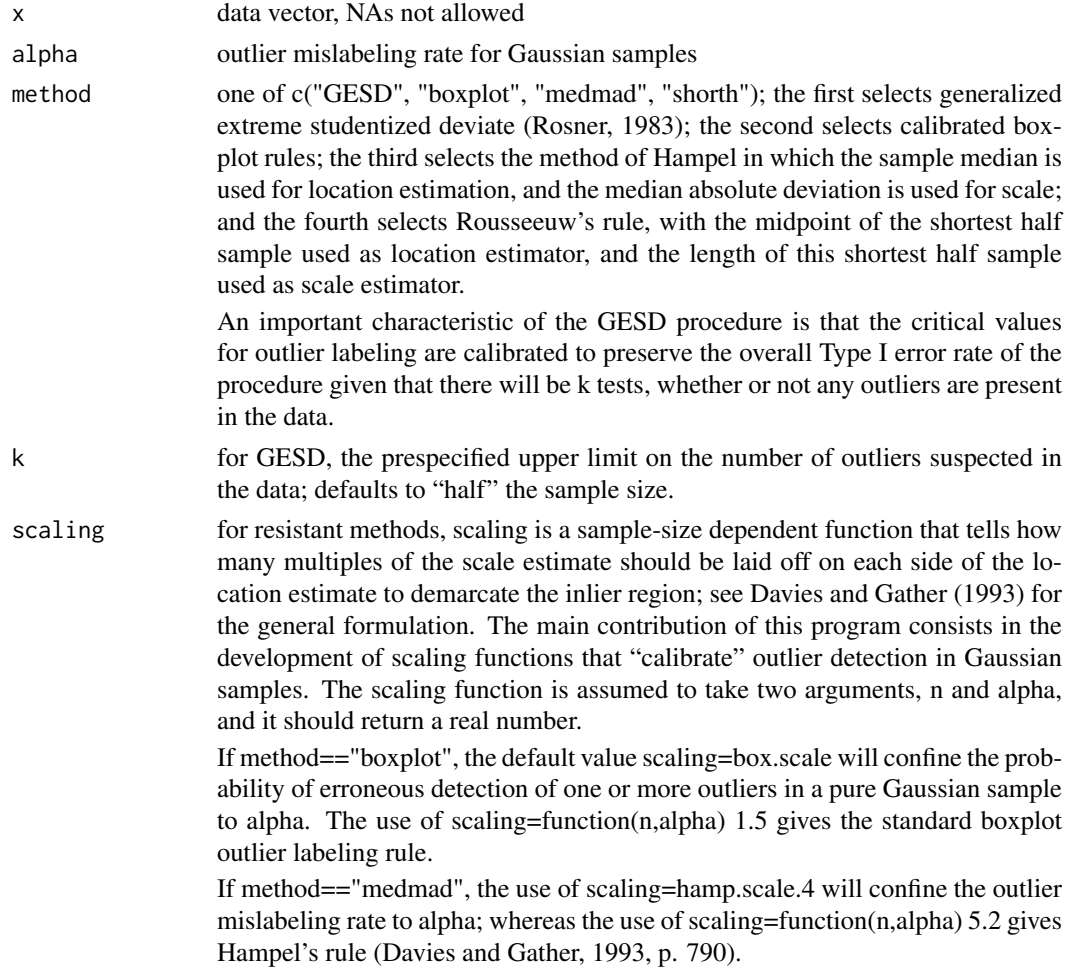

<span id="page-3-0"></span>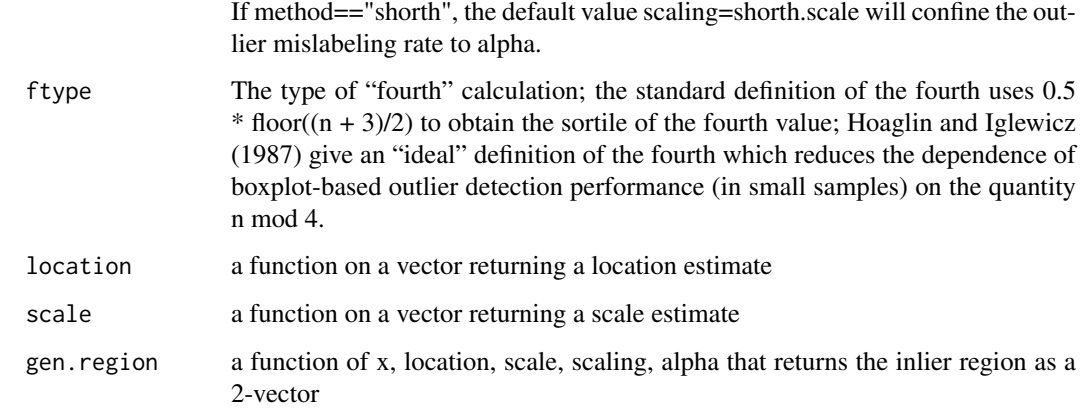

#### Value

a list with components ind (indices of outliers in the input vector) val (values of these components) and outlier.region, which is only defined for the resistant methods.

#### References

Davies and Gather (1993 JASA), Rousseeuw and Leroy (1988 Stat Neer), Rosner (1983 Technom), Hoaglin and Iglewicz (1987 JASA), Carey, Walters, Wager and Rosner (1997 Technom)

#### Examples

lead <- c(83, 70, 62, 55, 56, 57, 57, 58, 59, 50, 51, 52, 52, 52, 54, 54, 45, 46, 48, 48, 49, 40, 40, 41, 42, 42, 44, 44, 35, 37, 38, 38, 34, 13, 14) calout.detect(lead,alpha=.05,method="boxplot",ftype="ideal") calout.detect(lead,alpha=.05,method="GESD",k=5) calout.detect(lead,alpha=.05,method="medmad",scaling=hamp.scale.3) calout.detect(lead,alpha=.05,method="shorth")

mv.calout.detect *calibrated multivariate outlier detection*

## Description

interface to a parametric multivariate outlier detection algorithm

#### Usage

```
mv\text{.}calout.detect(x, k = min(float((nrow(x) - 1)/2), 100), Ci = C.unstr,
    lamfun = lams.unstr, alpha = 0.05, method = c("parametric",
        "rocke", "kosinski.raw", "kosinski.exch")[1], ...)
```
#### <span id="page-4-0"></span>shorth 5

## Arguments

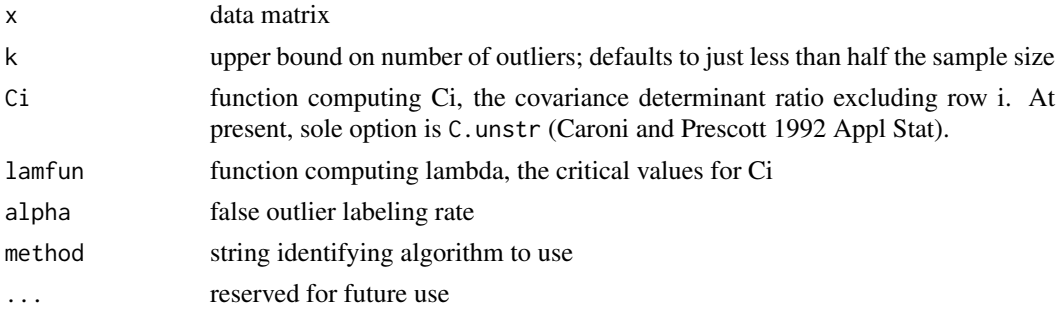

## Details

bushfire is a dataset distributed by Kosinski to illustrate his method.

## Value

a list with components

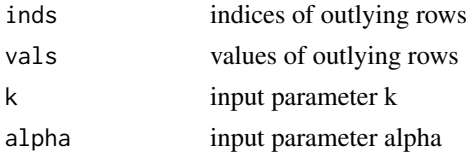

## Author(s)

VJ Carey

## Examples

```
data(tcost)
mv.calout.detect(tcost)
data(bushfire)
mv.calout.detect(bushfire)
```
shorth *one-dimensional MVE (min. vol. ellipsoid)*

## Description

generalized length of shortest-half sample

## Usage

shorth(x, Alpha=0.5)

## Arguments

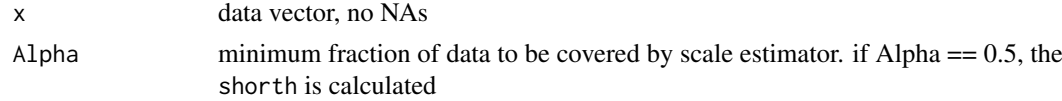

## Value

a list, say L, with components

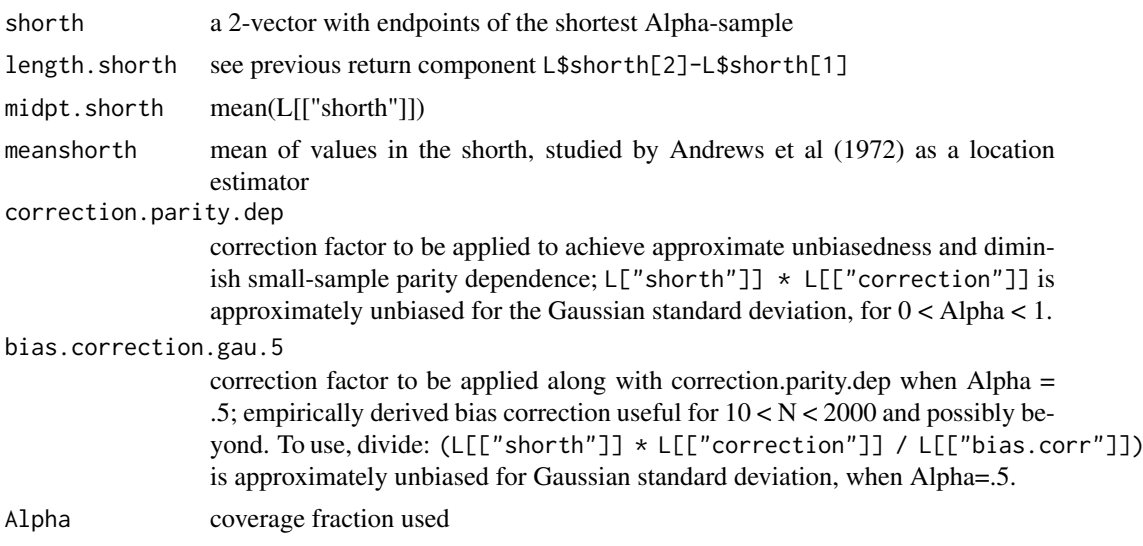

## References

Rousseeuw and Leroy, Stat Neer (1988), Gruebel, Ann Stat (1988)

tcost *Data on milk transportation costs, from Johnson and Wichern, Applied Multivariate Statistical Analysis, 3rd edition*

## Description

Multivariate data on milk transportation costs

## Usage

data(tcost)

## Format

The format is: num [1:36, 1:3] 16.44 7.19 9.92 4.24 11.2 ...

- attr(\*, "dimnames")=List of 2

- ..\$: chr [1:36] "1" "2" "3" "4" ...
- ..\$: chr [1:3] "fuel" "repair" "capital"

## Details

Extract from Johnson and Wichern example dataset on milk transportation.

## Source

Johnson and Wichern, Applied Multivariate Statistical Analysis, 3rd edition, p263

<span id="page-5-0"></span>

#### <span id="page-6-0"></span>tukeyor 7

## Examples

```
data(tcost)
mv.calout.detect(tcost)
```
tukeyor *calibrated outlier region based on various algorithms*

## Description

calibrated outlier region based on various algorithms

## Usage

```
tukeyor(x, alpha=0.05, g=box.scale(length(x), alpha = alpha), ftype="ideal")
```
## Arguments

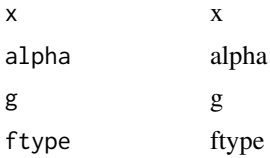

## Author(s)

Vince Carey <stvjc@channing.harvard.edu>

## Examples

data(tcost) apply(tcost, 2, tukeyor)

# <span id="page-7-0"></span>Index

∗Topic datasets bushfire, [2](#page-1-0) tcost, [6](#page-5-0) ∗Topic models box.scale, [2](#page-1-0) calout.detect, [3](#page-2-0) mv.calout.detect, [4](#page-3-0) tukeyor, [7](#page-6-0) ∗Topic robust shorth, [5](#page-4-0) box.scale, [2](#page-1-0) bushfire, [2](#page-1-0) calout.detect, [3](#page-2-0) hamp.scale.3 *(*box.scale*)*, [2](#page-1-0) hamp.scale.4 *(*box.scale*)*, [2](#page-1-0) hampor *(*tukeyor*)*, [7](#page-6-0) mv.calout.detect, [4](#page-3-0) rouor *(*tukeyor*)*, [7](#page-6-0) shorth, [5](#page-4-0) shorth.scale *(*box.scale*)*, [2](#page-1-0) tcost, [6](#page-5-0) tukeyor, [7](#page-6-0)